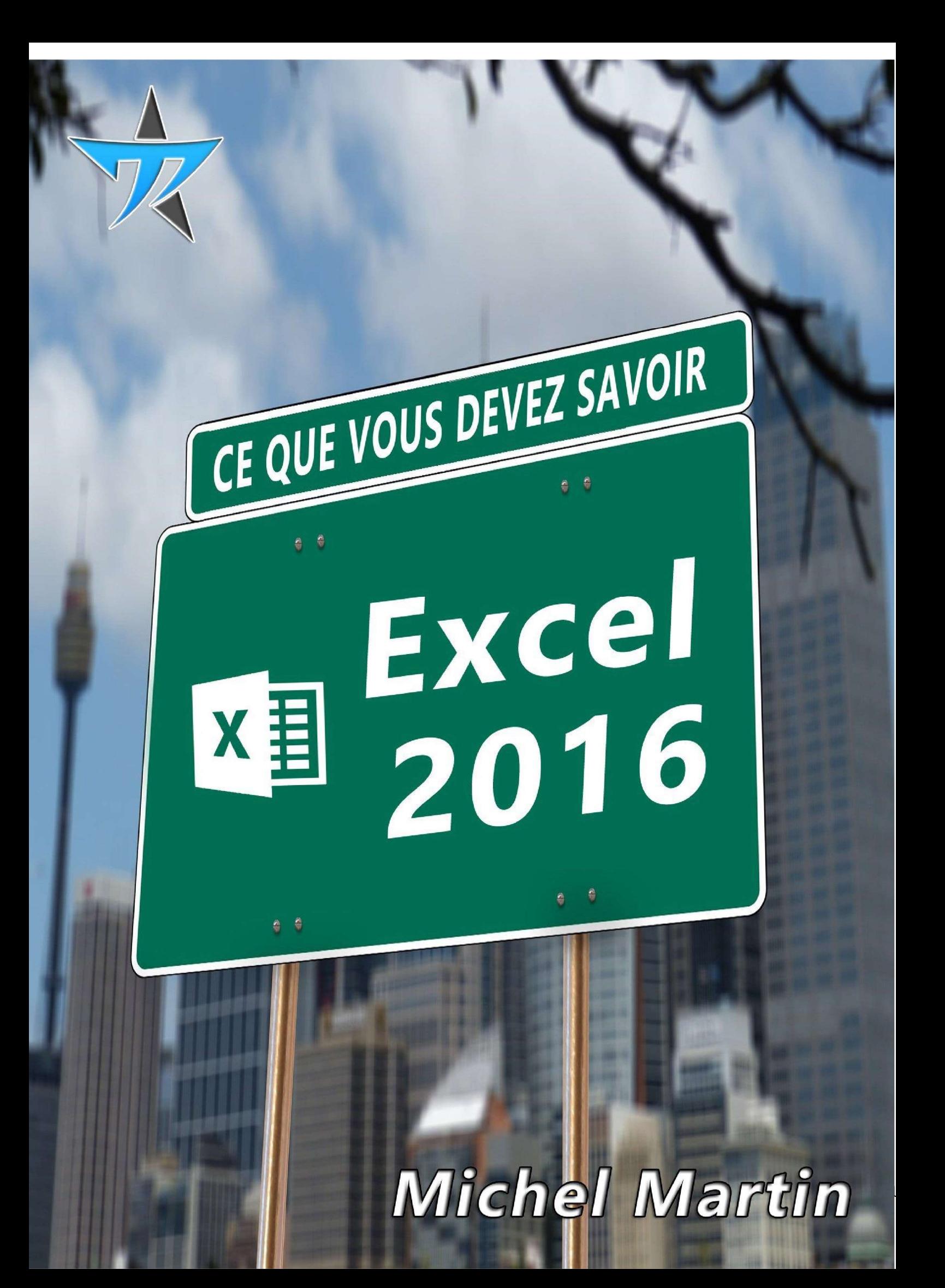

## **TABLE DES MATIÈRES**

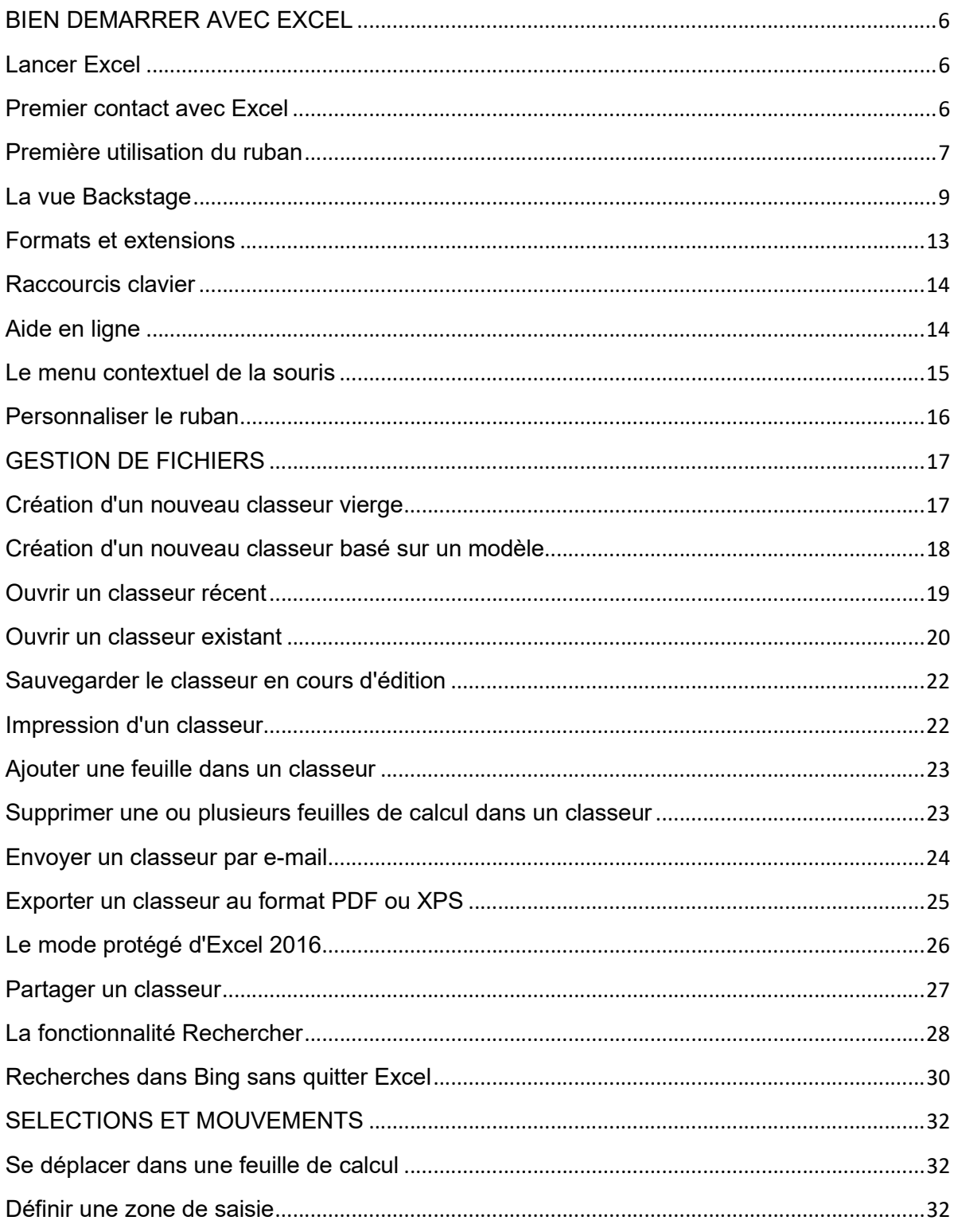

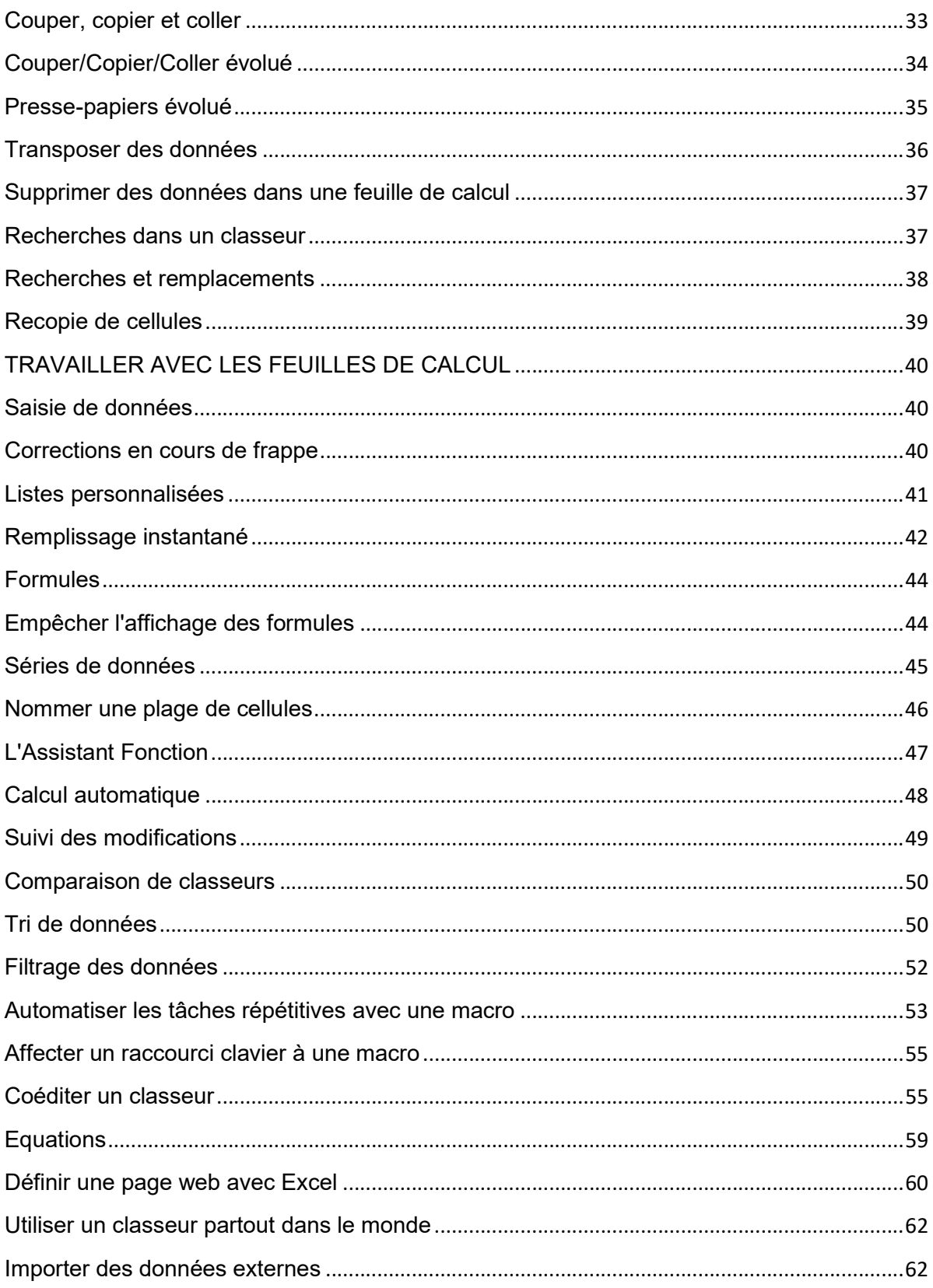

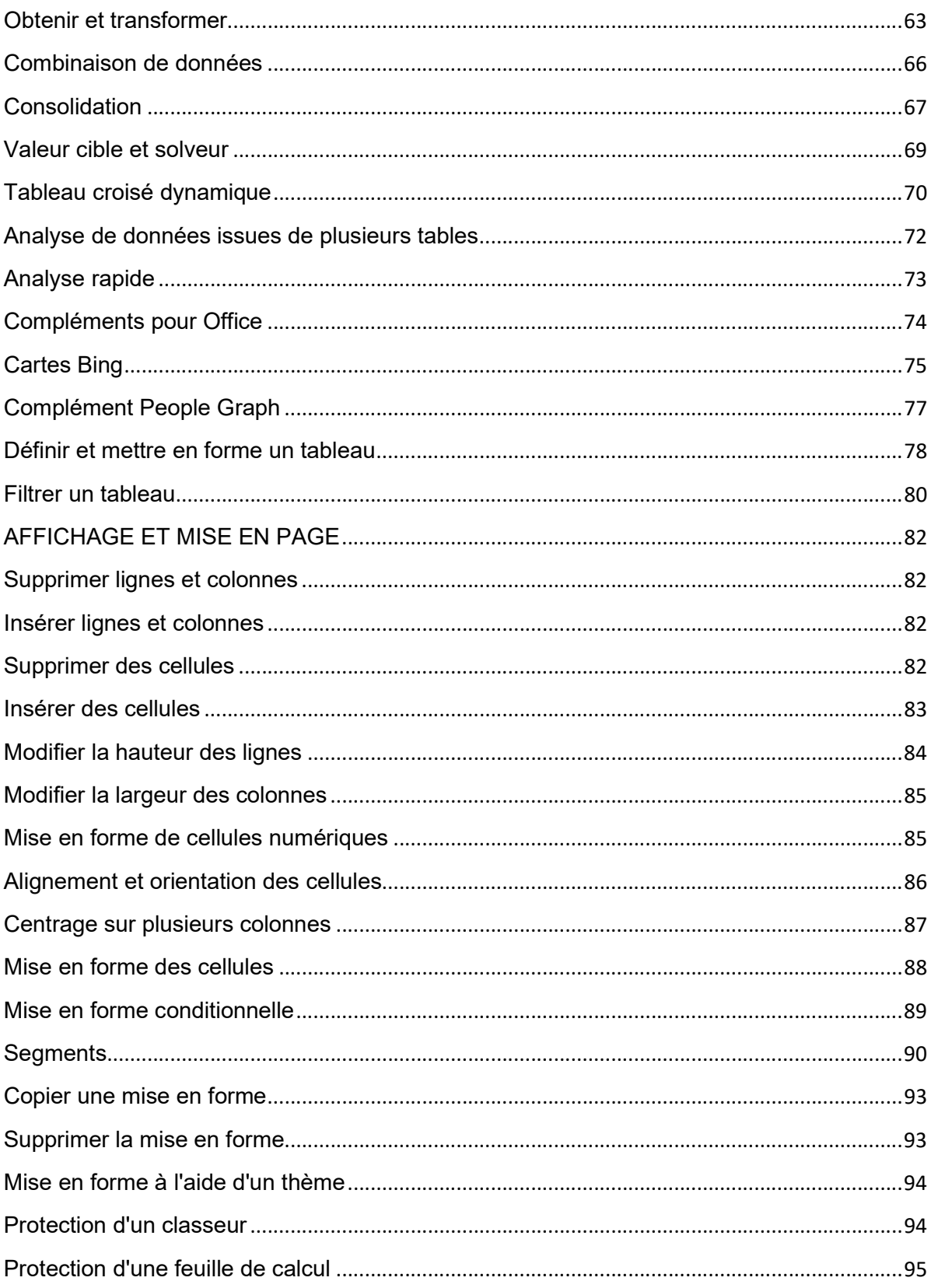

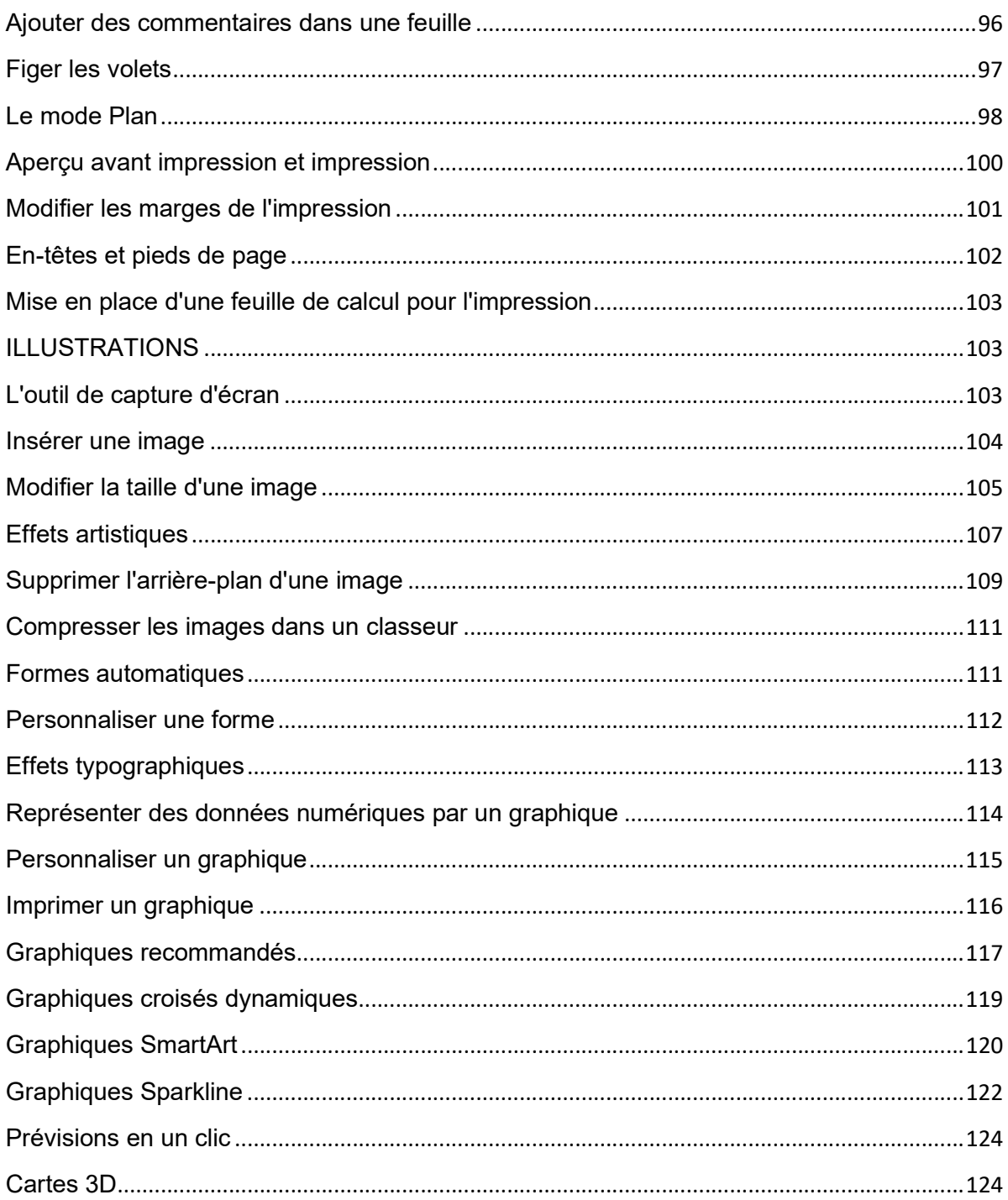